佐賀大学総合情報基盤センター

## メーリングリスト利用申込書

## メーリングリストの利用について

- 1.このメーリングリストは、研究・教育以外での利用はできません。
- 2.メーリングリストの利用については、本学のネットワークに関連した規程類を厳守すること。
- 3.本学のネットワークに関連する規程等に違反する利用があった場合は、運用を停止することがあります。
- 4.メーリングリストの運用及び停止によって生じる全ての責任は、運用責任者にあります。
- 5.運用担当者または運用責任者を変更する場合は、変更届けを提出してください。
- 6.メーリングリストの運用を終了する場合は、終了届けを提出してください。
- 7.運用担当者が情報基盤センターの利用者資格を失った場合は、メーリングリストの運用を停止します。
- 8.運用担当者は、運用責任者を兼ねることができます。
- 9.メーリングリストのメンバー登録などは、本人の承諾を得てください。
- 10.メーリングリスト運用サーバは、https://ml.cc.saga-u.ac.jp/ です。
- 11.運用担当者は、メーリングリスト運用サーバにログインすることができます。
- 12.運用担当者は、メンバー(転送先メールアドレス)の登録、追加、削除などの実務を行います。
- 13.CSVファイルによるメンバーの一括登録ができます。

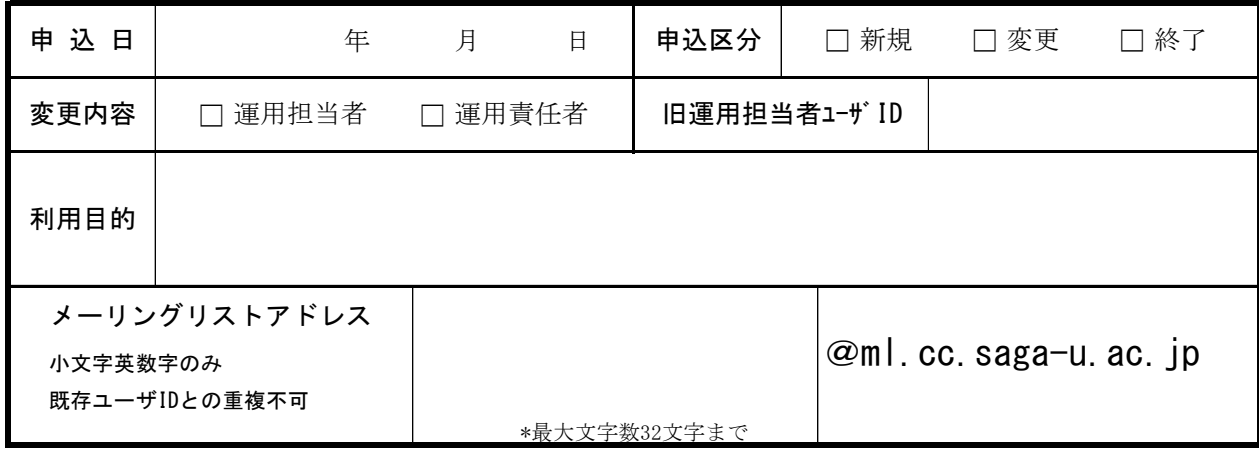

運 用 担 当 者

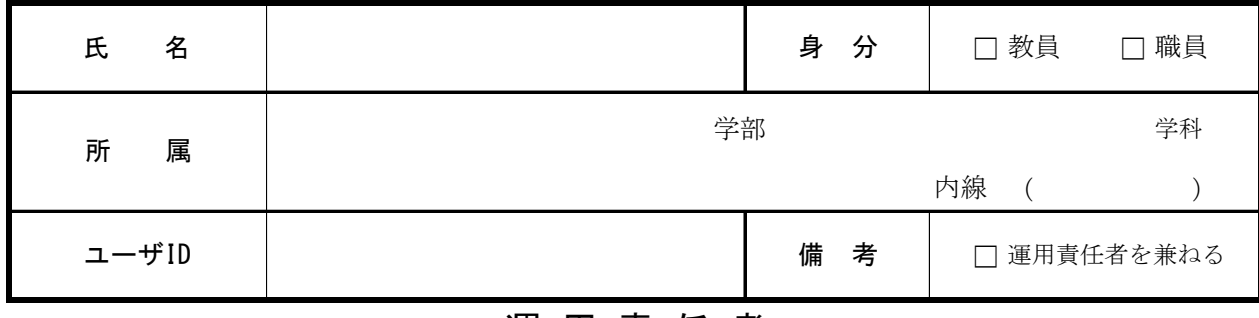

## 運 用 責 任 者

(運用担当者が運用責任者を兼ねる場合は記入不要です)

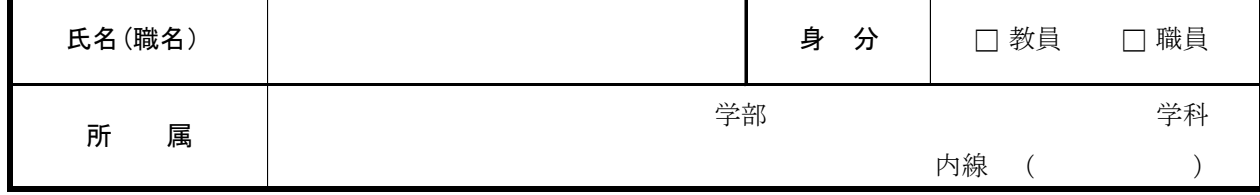